# Underlying Event measurements with first LHC DATA

Holger Schulz

# Graduiertenkolleg Masse, Spektrum, Symmetrie Berlin, September 29, 2009

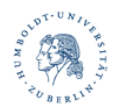

<span id="page-0-0"></span>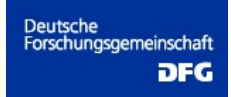

- LHC is a QCD machine  $\rightarrow$  hard to find interesting signals
- QCD perturbatively calculable in hard processes
- Need models for soft physics  $(\alpha_s \nless 1)$  to understand background
- Large background at LHC is Underlying Event (UE)
- $\bullet$  UE  $\approx$  everything except the hard scattering of interest
- Have different models/generators: Herwig, Pythia, Phojet, Sherpa ...
- LHC-predictions differ vastly
- $\bullet \rightarrow$  need measurements to tune generators

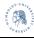

Incoming beams, parton density functions (pdfs) & primordial  $k_{\perp}$ 

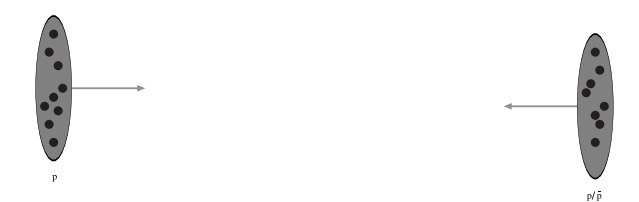

The hard sub-process, the matrix element

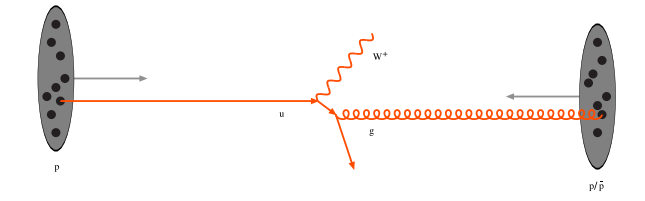

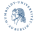

Resonance decays  $\rightarrow$  correlated with the hard sub-process

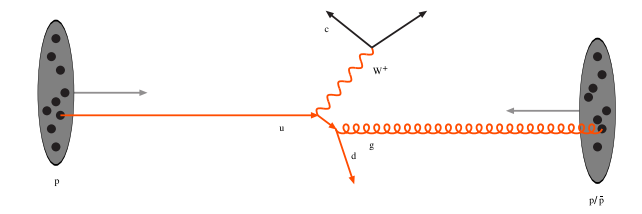

#### Initial-state radiation (ISR), parton shower (backward evolution)

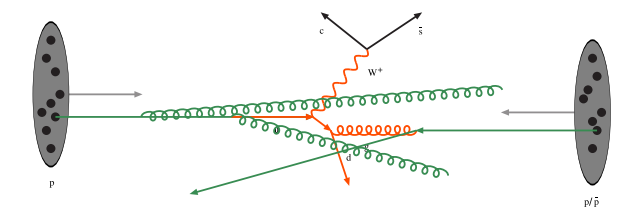

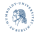

#### Final-state radiation (FSR), parton shower (forward evolution)

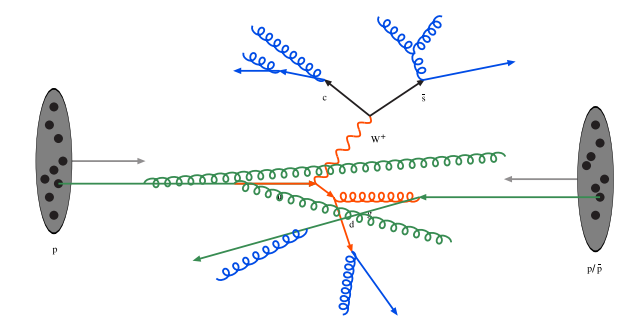

Multiple parton-parton interactions  $\rightarrow$  soft, semi-hard or hard scatterings

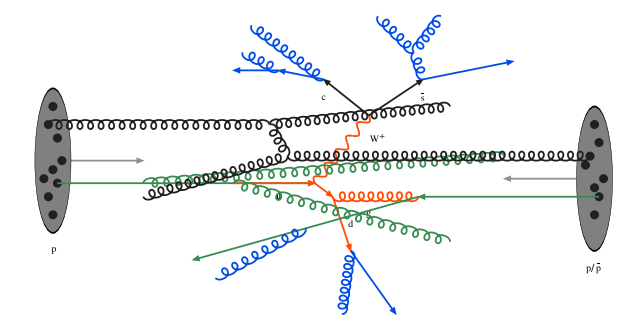

#### Initial-/Final state showers of ISR-particles

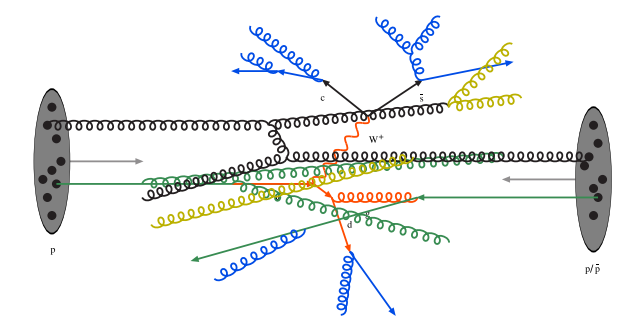

#### Formation of colour strings, outgoing partons & beam remnants

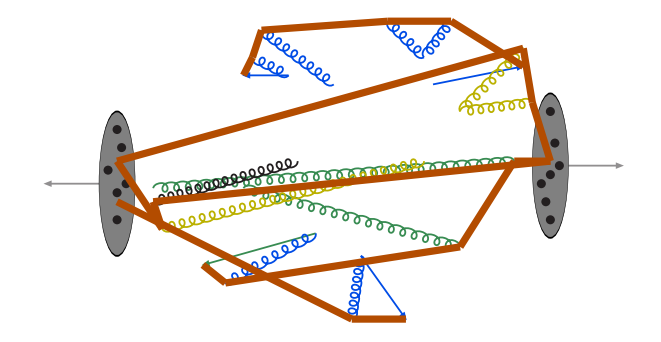

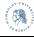

#### **Hadronisation**

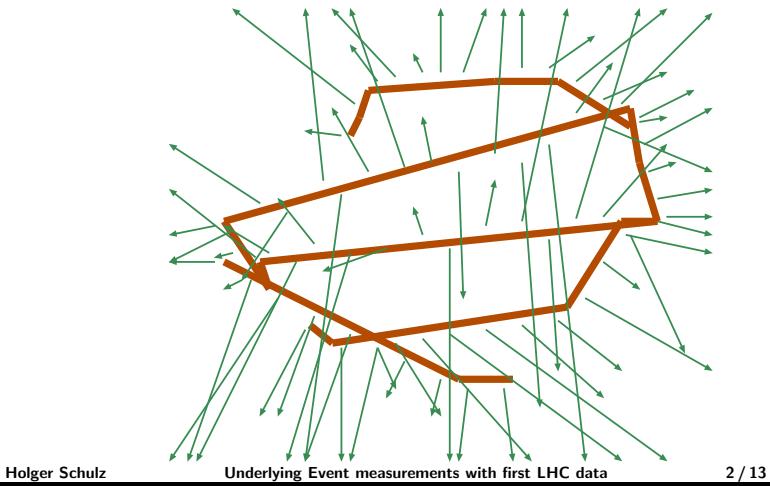

Decay of unstable particles, this is what hits the detector

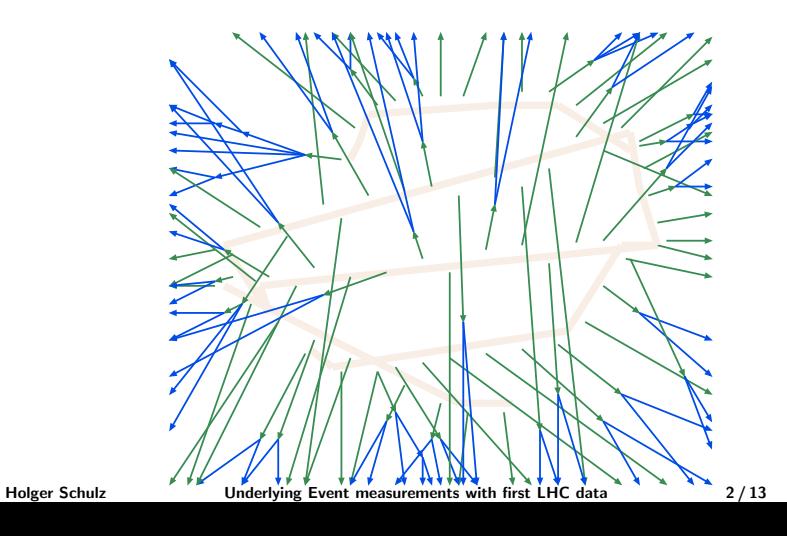

# EXTRAPOLATIONS TO THE LHC

- Drastically different predictions for LHC
- Different UE energy-scaling: Phojet ∼ ln s Pythia  $\sim \ln^2 s$
- **•** Generators were tuned to data at different  $\sqrt{s}$
- $\bullet \rightarrow$  Will need retuning of UE-parameters to LHC data blot by A. Moraes

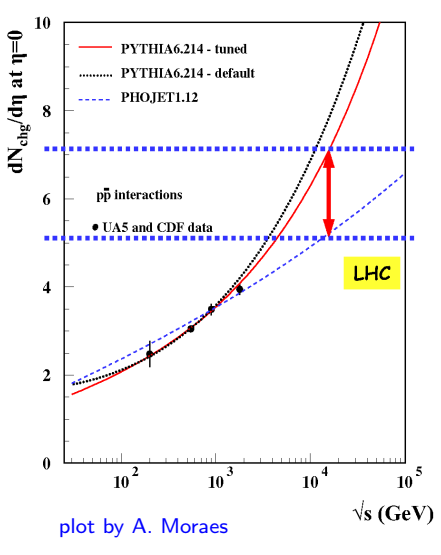

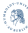

#### UE measurements at the Tevatron

- **•** Z  $p_{\perp}$  from  $q\bar{q} \rightarrow$ Z:  $\alpha_S$  in ISR, primordial  $k_{\perp}$
- Multiplicity distributions: number of particles produced
- $\phi$   $\langle p_{\perp} \rangle$  vs.  $N_{\text{ch}}$ : number and  $p_{\perp}$  of particles produced
- Exploiting the event topology  $p_{\perp}^{\text{sum}}$  $_{\perp}^{\text{sum}}$ ,  $N_{\text{ch}}$  vs.  $\rho_{\perp,\text{leading jet}}$  in jet events: almost everything

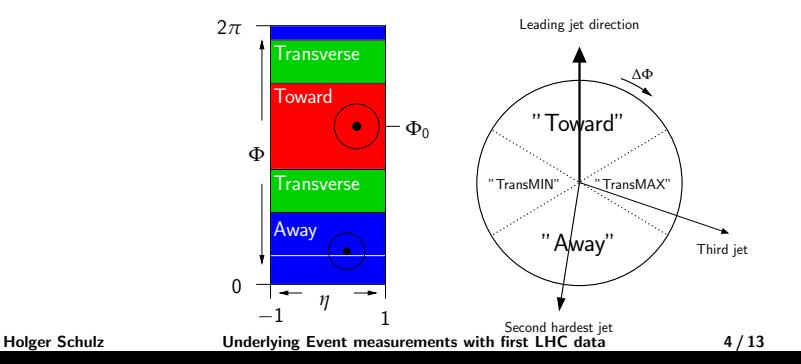

# DISADVANTAGES OF FIRST LHC DATA

• Jet-energy calibration not very precise in the beginning

- $\bullet \rightarrow$  rather use tracks and lepton-ID
- Cross-section at  $\sqrt{s} = 7$  TeV smaller than at 10 or 14 TeV
- Expect integrated luminosity of  $O(100 \text{ pb}^{-1})$

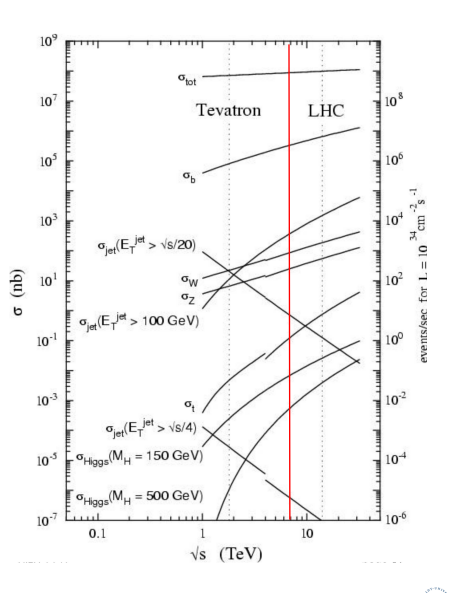

Holger Schulz **Underlying Event measurements with first LHC** data **5/13** 

# ADVANTAGES OF FIRST LHC DATA

- Measurements at  $\sqrt{s} = 7$  TeV give another energy point for extrapolations to 10, 14 TeV
- Lower luminosity means reduced pile-up

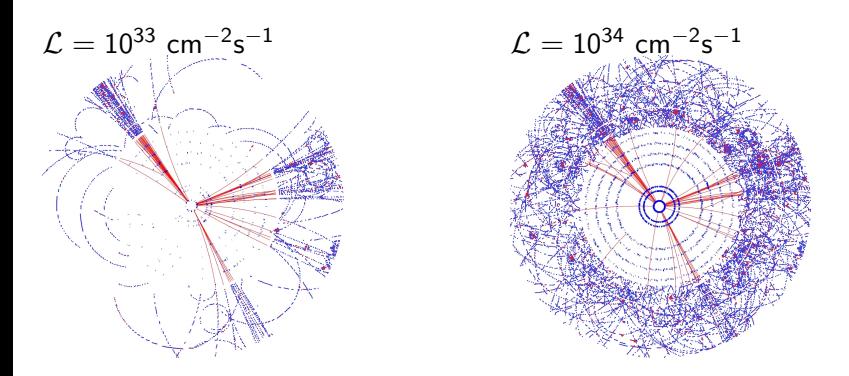

#### Measurement strategy with ATLAS

Use inner detector for track- $p_{\perp}$  measurements

 $+$  electron-ID from ECAL

 $+$  muon-ID from muon chambers

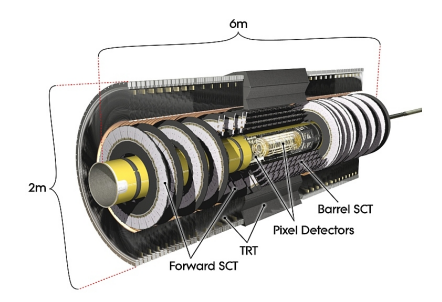

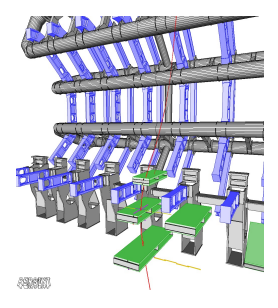

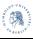

# MEASURING  $p_1$  of Z-Bosons

- Use only tracks from leptonic Z-decays
- Clean signal, look for two leptons of opposite sign within a Z-mass window
- $100$   $pb$   $^{-1}$  after detector cuts: 14990 events remain on generator level
- Statistics might be too low for a tuning

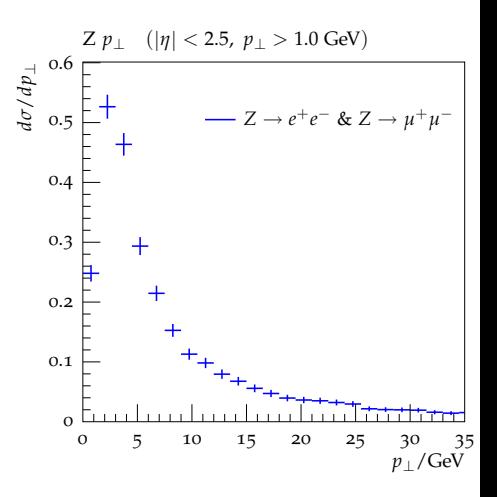

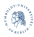

#### LEADING TRACK

- $\bullet$  Measure track- $p_{\perp}$  using only inner detector
- $\bullet$  Identify leading track = largest  $p_1$  in event  $\to$  defines  $φ_0$
- $\bullet$  Define "transverse" region, measure  $N_{\text{tracks}}$ , scalar  $p_{\perp}$ -sum as function of  $p_{\perp}$ , leading track

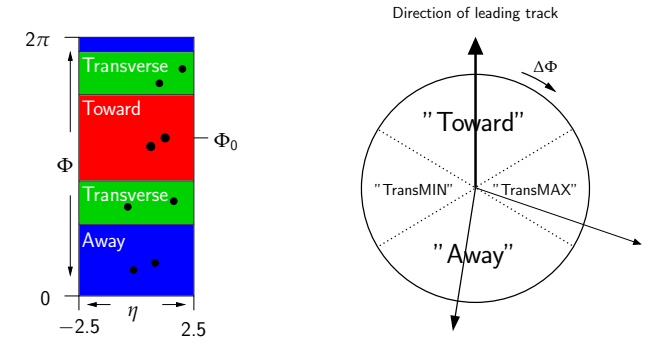

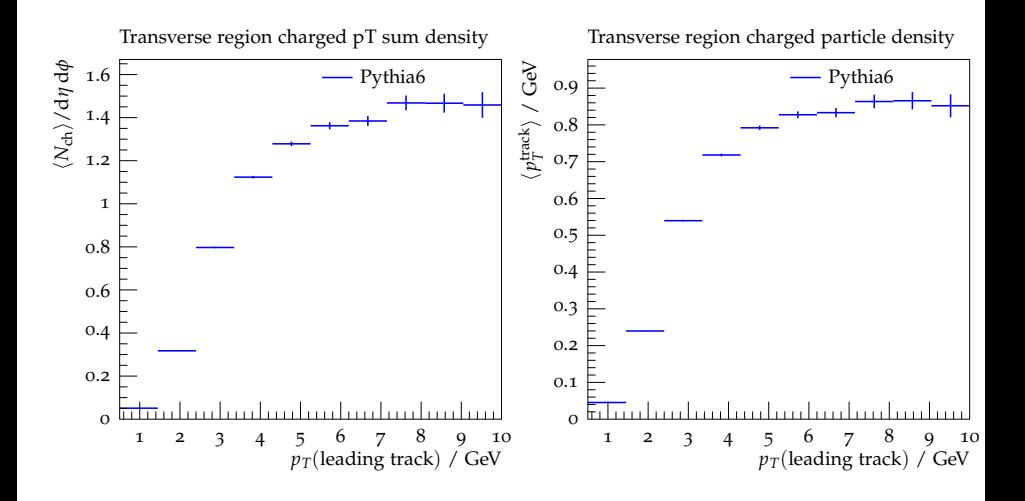

- Plateau is a measure for Underlying Event activity
- $\bullet$  Data will be taken with Minimum Bias trigger  $\rightarrow$  no statistics problem

Holger Schulz **Underlying Event measurements with first LHC data** 10 / 13

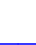

Tool for systematic generator tuning: Professor (arXiv:0907.2973)

#### PROFESSOR IN THREE LINES

- **1** Parameterisation of generator response to shifts in parameter space
- **2** Add experimental data  $\rightarrow$  construct goodness of fit (g.o.f.)
- <sup>3</sup> Minimise g.o.f. to get best parameter setting (tuning)
	- Question: If we add data corresponding to 50, 60, 70  $\dots$  100 pb  $^{-1}$ does this improve the tuning?
	- $\bullet \rightarrow$  need meaningful error-definition on tuned parameters  $\rightarrow$  use covariance matrix (work in progress) to get error-bands
	- $\bullet \rightarrow$  measurement worthwile, if error decreases

Holger Schulz **Underlying Event measurements with first LHC data** 11/13

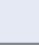

#### ERRORBANDS FOR GENERATOR TUNING

- Sample points from contour of hyper (error) ellipsis
- Run generator with these points, construct envelope
- Add fake Monte Carlo "data"  $\rightarrow$  see if e.g. plateau is constrained

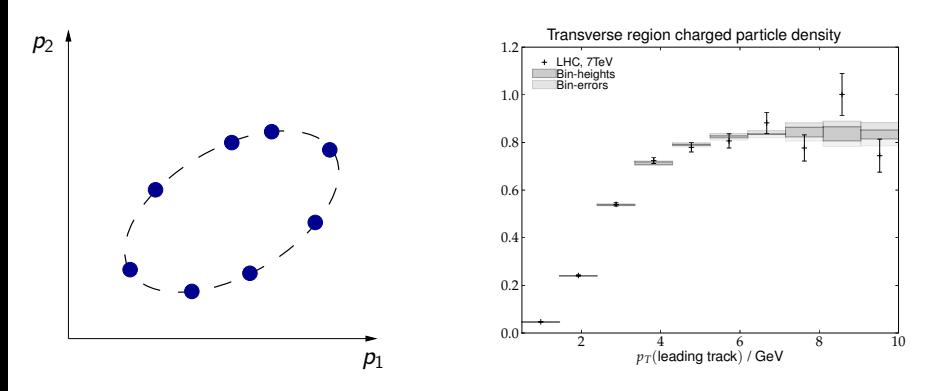

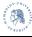

- UE measurements at LHC essential for proper generator tuning
- Need to identify reasonable observables for first data
- $\bullet$  UE as function of leading track  $p_{\perp}$  looks promising
- Probably not enough statistics for Z-bosons
- W-bosons might be an option
- ATLAS CMS co-operation on Minimum Bias & UE
- Include UA5 data at  $\sqrt{s}=200$  and  $900$  GeV

#### Thank you!

Holger Schulz **Underlying Event measurements with first LHC data** 13/13

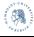

#### Backup

- $\bullet$  random sampling: N parameter points in *n*-dimensional space
- 
- 
- 
- 

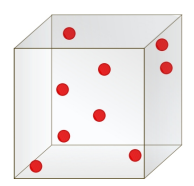

- $\bullet$  random sampling: N parameter points in *n*-dimensional space
- 
- 
- 
- 

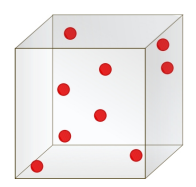

#### $\bullet$  random sampling: N parameter points in *n*-dimensional space

- 
- 
- 
- 

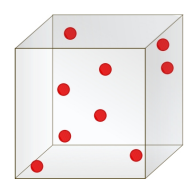

#### $\bullet$  random sampling: N parameter points in *n*-dimensional space

- 
- 
- 
- 

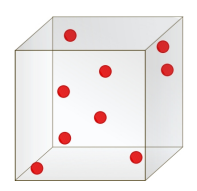

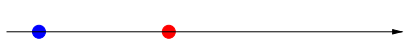

#### $\bullet$  random sampling: N parameter points in *n*-dimensional space

- <sup>2</sup> run generator and fill histograms
- 
- 
- 

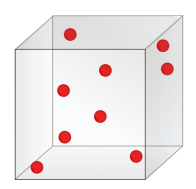

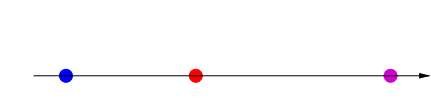

- $\bullet$  random sampling: N parameter points in *n*-dimensional space
- 2 run generator and fill histograms
- 
- 
- 

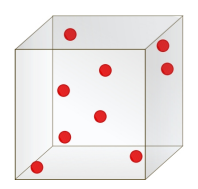

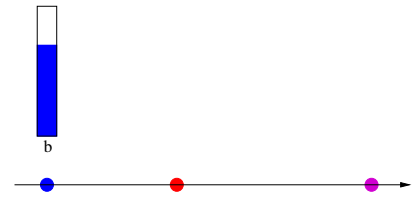

- $\bullet$  random sampling: N parameter points in *n*-dimensional space
- 2 run generator and fill histograms
- 
- 
- 

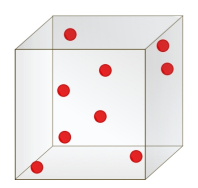

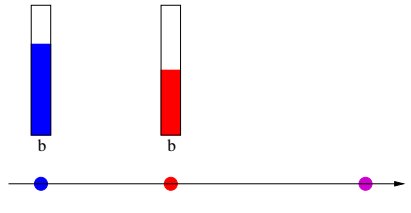

- $\bullet$  random sampling: N parameter points in *n*-dimensional space
- 2 run generator and fill histograms
- $\bullet$  for each bin: use N points to fit interpolation (2<sup>nd</sup> or 3<sup>rd</sup> order polynomial)
- $\bullet$  construct overall (now trivial)  $\chi^2 = \sum_{bins} \frac{(interpolation-data)^2}{error^2}$
- 

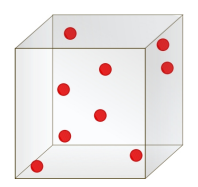

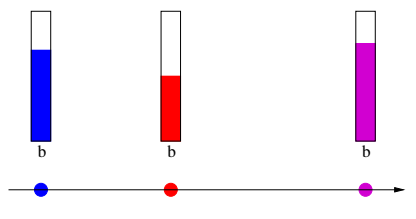

- $\bullet$  random sampling: N parameter points in *n*-dimensional space
- 2 run generator and fill histograms
- $\bullet$  for each bin: use N points to fit interpolation (2<sup>nd</sup> or 3<sup>rd</sup> order polynomial)
- $\bullet$  construct overall (now trivial)  $\chi^2 = \sum_{bins} \frac{(interpolation-data)^2}{error^2}$

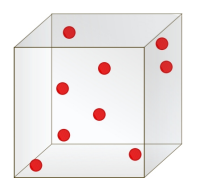

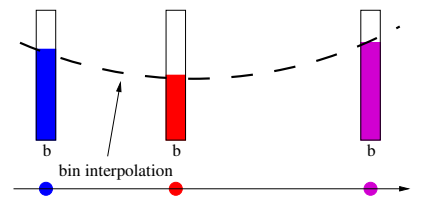

- $\bullet$  random sampling: N parameter points in *n*-dimensional space
- 2 run generator and fill histograms
- $\bullet$  for each bin: use N points to fit interpolation (2<sup>nd</sup> or 3<sup>rd</sup> order polynomial)
- $\bullet$  construct overall (now trivial)  $\chi^2 = \sum_{bins} \frac{(interpolation-data)^2}{error^2}$  $error<sup>2</sup>$

**1** and numerically *minimize* pyMinuit, SciPy

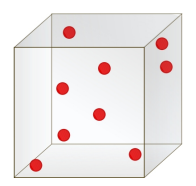

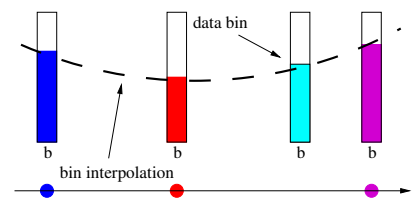

- $\bullet$  random sampling: N parameter points in *n*-dimensional space
- 2 run generator and fill histograms
- $\bullet$  for each bin: use N points to fit interpolation (2<sup>nd</sup> or 3<sup>rd</sup> order polynomial)
- $\bullet$  construct overall (now trivial)  $\chi^2 = \sum_{bins} \frac{(interpolation-data)^2}{error^2}$  $error<sup>2</sup>$
- **O** and numerically *minimize* pyMinuit, SciPy

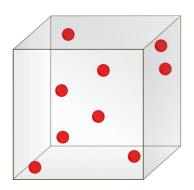

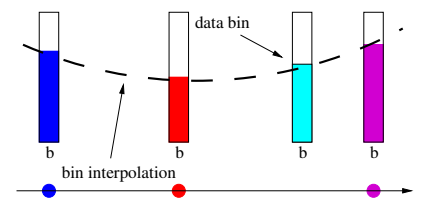

- $\bullet$  random sampling: N parameter points in *n*-dimensional space
- 2 run generator and fill histograms
- $\bullet$  for each bin: use N points to fit interpolation (2<sup>nd</sup> or 3<sup>rd</sup> order polynomial)
- $\bullet$  construct overall (now trivial)  $\chi^2 = \sum_{bins} \frac{(interpolation-data)^2}{error^2}$  $error<sup>2</sup>$
- **O** and numerically *minimize* pyMinuit, SciPy

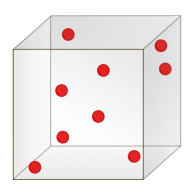

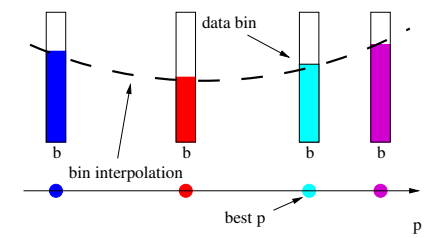

2nd order polynomial includes lowest-order correlations between parameters

$$
MC_b(\vec{p}) \approx f^{(b)}(\vec{p}) = \alpha_0^{(b)} + \sum_i \beta_i^{(b)} p'_i + \sum_{i \le j} \gamma_{ij}^{(b)} p'_i p'_j
$$

Now use N generator runs, i.e. N different parameter sets x,y:

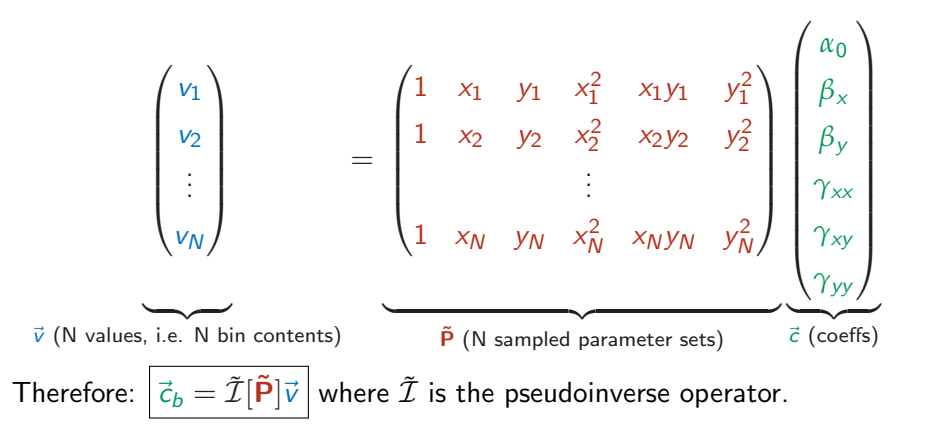

$$
\vec{c}_b = \tilde{\mathcal{I}}[\tilde{\mathbf{P}}] \vec{v}
$$

- Use Singular Value Decomposition (SVD), a general diagonalisation for all normal matrices  $M$ : $M = U \Sigma V^*$
- Method available in SciPy.linalg
- Minimal number of runs = number of coefficients in  $\vec{c}_b$ :  $N_{\min}^{(n)} = 1 + n + n(n+1)/2 + (n+1)(n+2)/6$

cubic only

Oversampling by a factor of three has proven to be much better

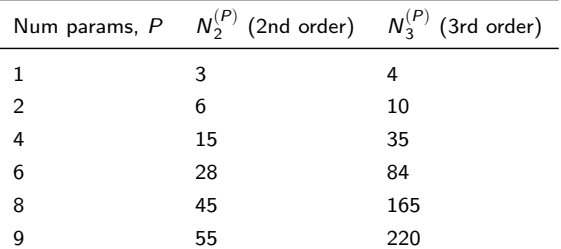

$$
\vec{c}_b = \tilde{\mathcal{I}}[\tilde{\mathbf{P}}] \vec{v}
$$

- Use Singular Value Decomposition (SVD), a general diagonalisation for all normal matrices  $M$ : $M = U \Sigma V^*$
- Method available in SciPy.linalg
- Minimal number of runs = number of coefficients in  $\vec{c}_b$ :  $(n)$

$$
N_{\min}^{(n)} = 1 + n + n(n+1)/2 + \underbrace{(n+1)(n+2)/6}_{\text{cubic only}}
$$

Oversampling by a factor of three has proven to be much better

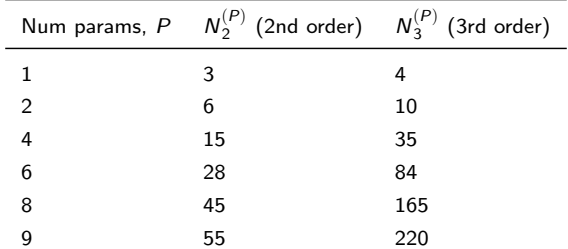

$$
\vec{c}_b = \tilde{\mathcal{I}}[\tilde{\mathbf{P}}] \vec{v}
$$

- Use Singular Value Decomposition (SVD), a general diagonalisation for all normal matrices  $M$ : $M = U \Sigma V^*$
- Method available in SciPy.linalg
- Minimal number of runs = number of coefficients in  $\vec{c}_b$ :  $N_{\min}^{(n)} = 1 + n + n(n+1)/2 + (n+1)(n+2)/6$
- cubic only Oversampling by a factor of three has proven to be much better

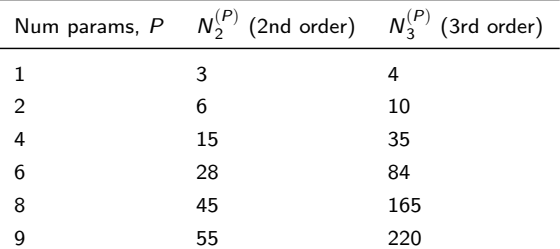